## Addieren von 8bit Dualzahlen und Umwandlung in Dezimalzahl. Ergebnisse max. bis 1111 1111(Dual) bzw. 255(Dezimal). **Name: Klasse: Datum:**

**Aufgabe 1.)**

**Addiere und wandle in Dezimalzahl um.**

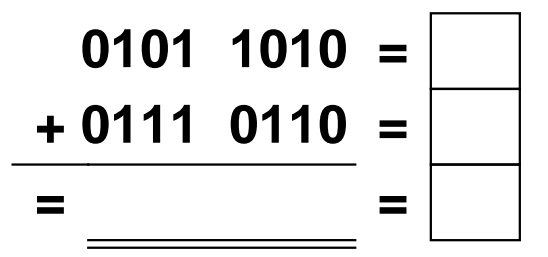

**Aufgabe 4.)**

**Addiere und wandle in Dezimalzahl um.**

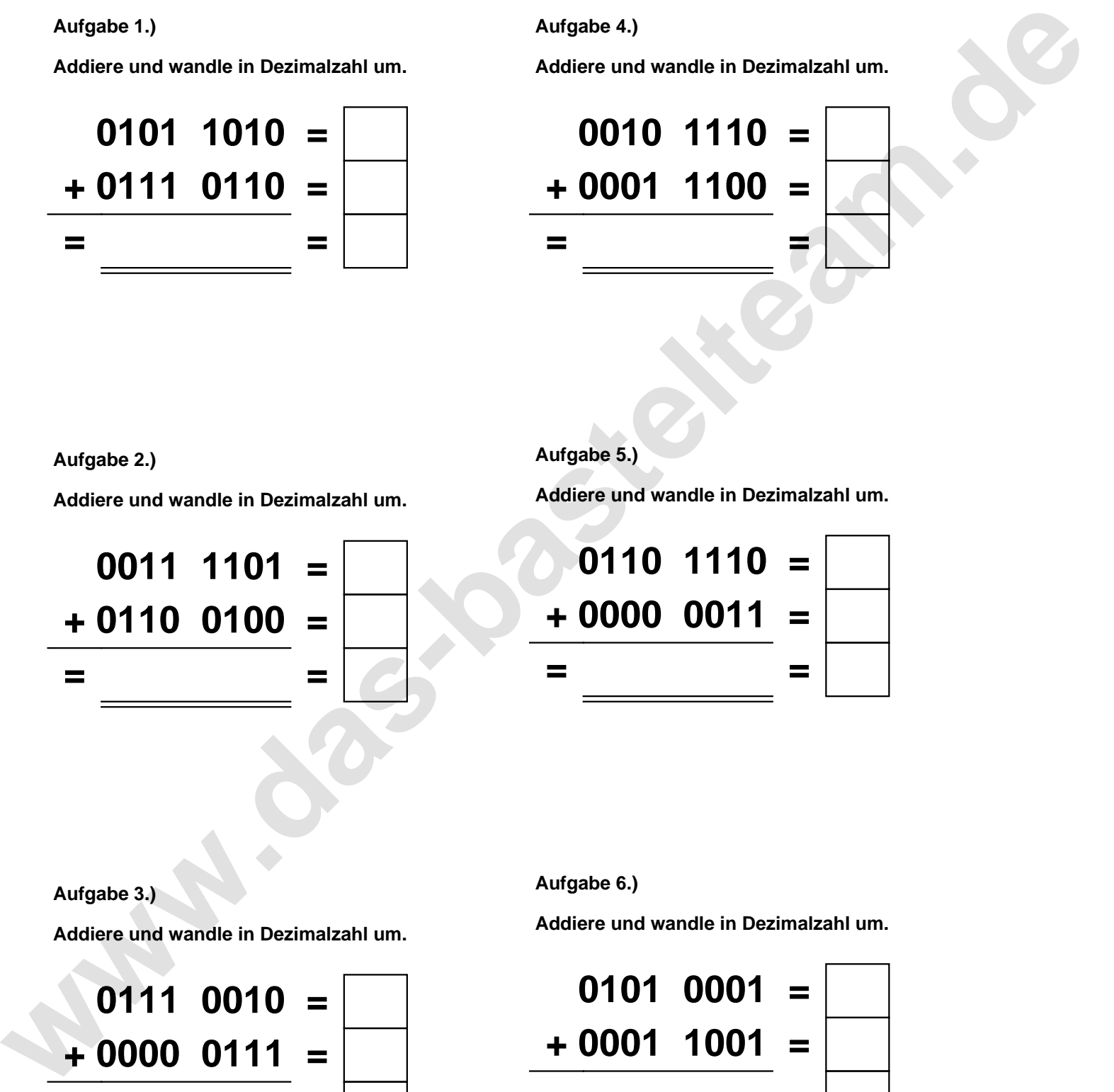

**Aufgabe 2.)**

**Addiere und wandle in Dezimalzahl um.**

**0011 1101 = + 0110 0100 = = =**

**Aufgabe 5.)**

**Addiere und wandle in Dezimalzahl um.**

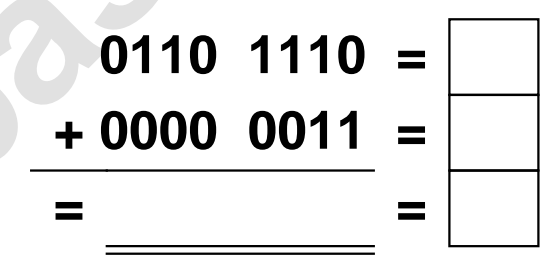

**Aufgabe 3.)**

**Addiere und wandle in Dezimalzahl um.**

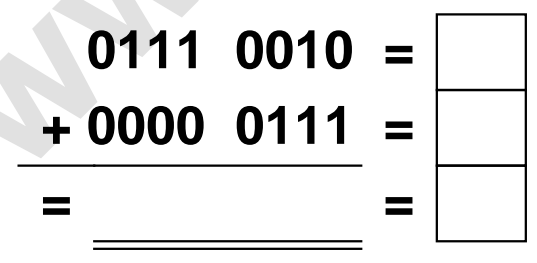

**Aufgabe 6.)**

**Addiere und wandle in Dezimalzahl um.**

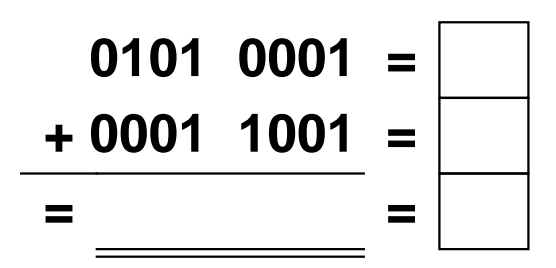

Addieren von 8bit Dualzahlen und Umwandlung in Dezimalzahl. Ergebnisse max. bis 1111 1111(Dual) bzw. 255(Dezimal). **Lösungen**

**Aufgabe 1.)**

**Addiere und wandle in Dezimalzahl um.**

$$
0101 \quad 1010 = \boxed{90}
$$
  
+ 0111 \quad 0110 = \boxed{118}  
= 1101 \quad 0000 = \boxed{208}

**Aufgabe 4.)**

**Addiere und wandle in Dezimalzahl um.**

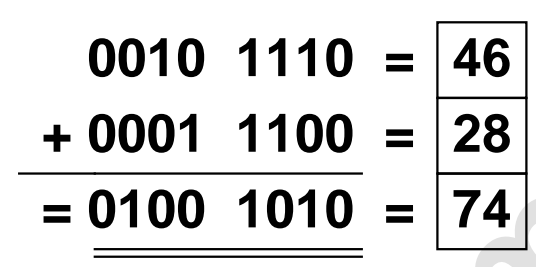

**Aufgabe 2.)**

**Addiere und wandle in Dezimalzahl um.**

**0011 1101 = 61 + 0110 0100 = 100 = 1010 0001 = 161**

**Aufgabe 5.)**

**Addiere und wandle in Dezimalzahl um.**

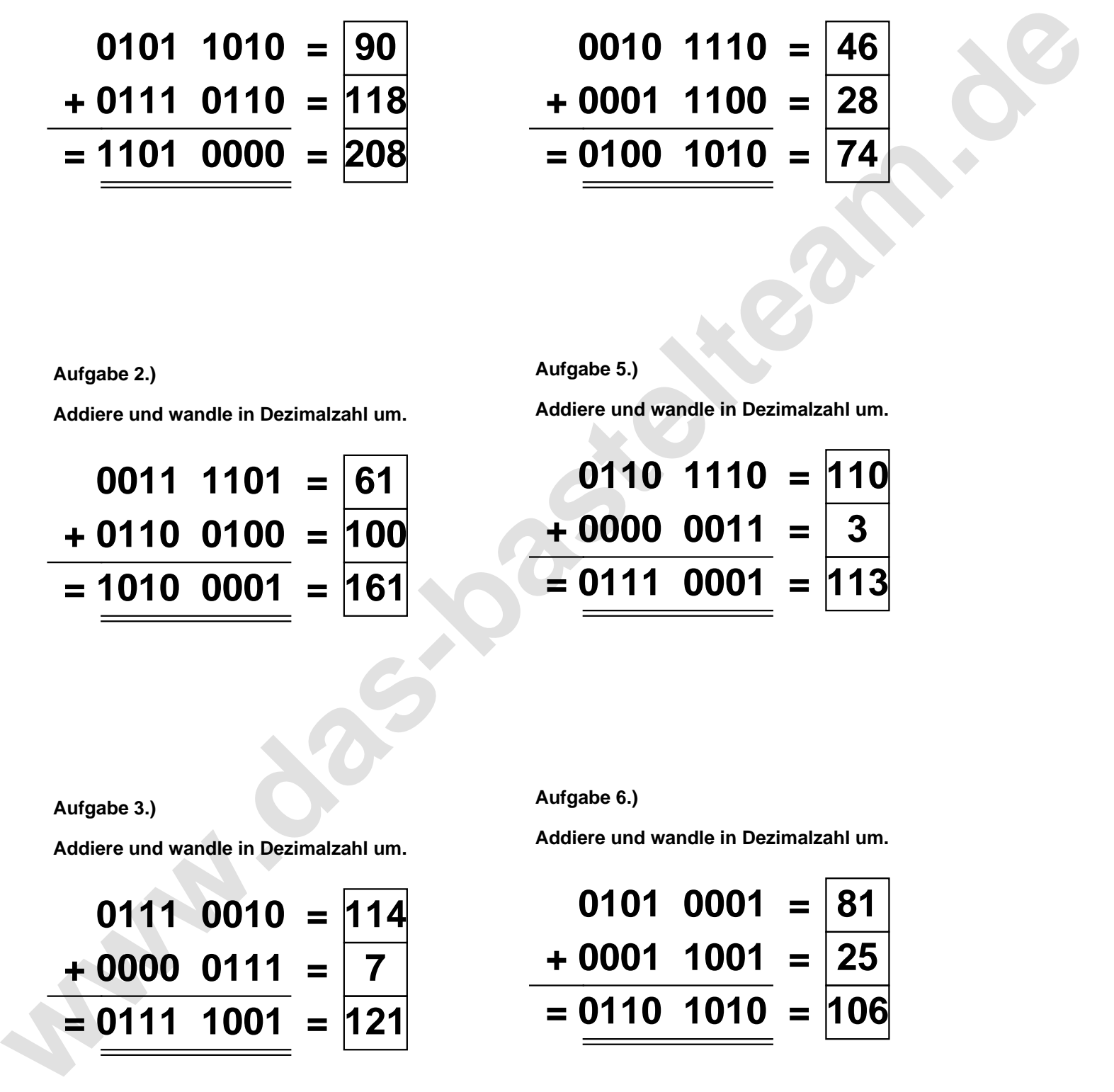

**Aufgabe 3.)**

**Addiere und wandle in Dezimalzahl um.**

$$
0111 \quad 0010 = 114
$$
  
+ 0000 \quad 0111 = 7  
= 0111 \quad 1001 = 121

**Aufgabe 6.)**

**Addiere und wandle in Dezimalzahl um.**

$$
\begin{array}{rcl}\n0101 & 0001 & = & 81 \\
\hline\n+ 0001 & 1001 & = & 25 \\
\hline\n= 0110 & 1010 & = & 106\n\end{array}
$$